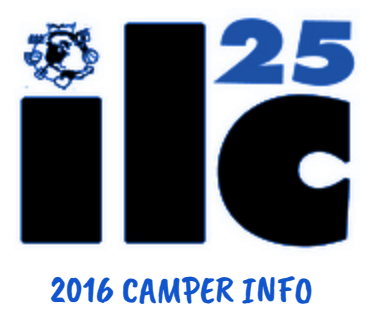

# Lazy Day & Lazy Day Trips

Here at ILC we have a designated "Lazy Day" in the middle of each session. On this day, typical programs and activities are suspended and most campers go on a full day trip off of camp known as the "Lazy Day Trip." This trip is optional for Lakeside campers (going into 8th grade or older), and required for Elkview campers (going into 7th grade or younger). At least one director goes on each trip, along with many management staff and counselors.

Due to the optional nature of the trip, the cost is NOT included in tuition. The cost of the trip is deducted from your camper's piggy bank account a few days before the trip.

\*NEW THIS YEAR- PrePay for the Lazy Day Trip by depositing funds into your camper's "Trip & Trip Spending Account" - This Piggy Bank money will be set aside to pay for the Lazy Day Trip. See below for directions on how to fund the Trip & Trip Spending Account.

The trips change by session. Below is the pricing and a brief description of each session's Lazy Day Trip we are offering for the 2016 summer (exact times are subject to change):

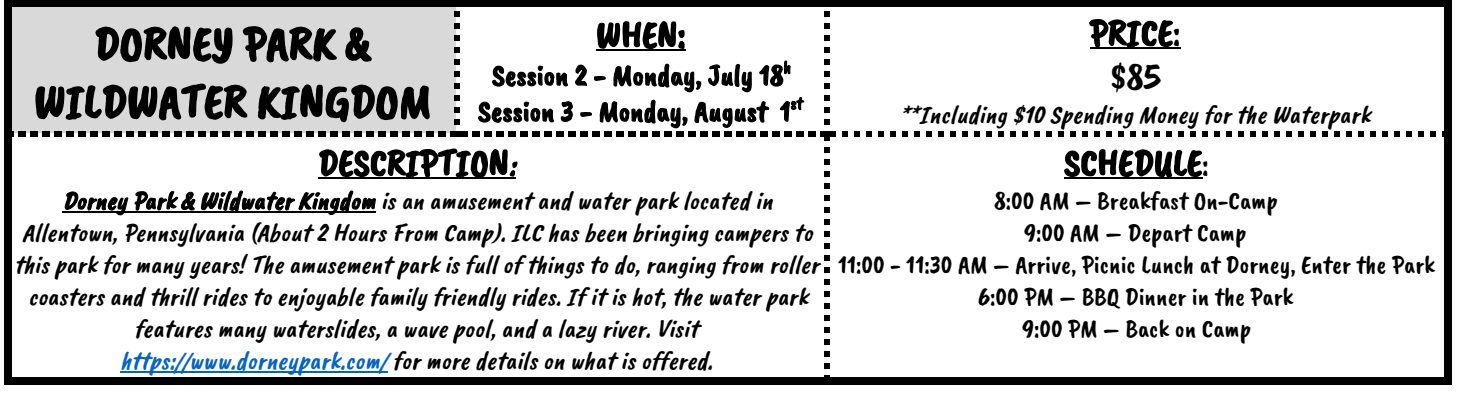

WHEN: Session 1 - Sunday, July 3rd Session 4 - Monday, August $\,$  14 $^{\mathsf{th}}\,$  :

### DESCRIPTION:

MOVIE, MALL, &

CHINESE BUFFET

The Dickson City Regal Cinemas and Viewmont Mall are located about 45 minutes from ILC in Scranton, PA. Campers receive <sup>a</sup> ticket to their choice of new movie released, <sup>a</sup> small popcorn, and a soda to enjoy at the movies. Visit <u><http://shopviewmontmall.com/></u> for <sup>a</sup> complete list of shops at the Viewmont Mall. The shopping is followed by <sup>a</sup> Chinese Buffet dinner nearby.

# PRICE:

LAKESIDE =  $$85$ \*\*Including \$40 Spending Money

ELKVIEW =  $$65$ \*\*Including \$20 Spending Money

#### SCHEDULE:

9:00 AM – Breakfast On-Camp

10:00 AM – Depart Camp 11:00 - 11:30 AM – Arrive, Picnic Lunch at Movie Theater 11:30 AM - 3:30 P.M. - Movies 3:30 PM –5:30 PM - Assembly for Departure 6:30 PM – Chinese Buffet Dinner 9:00 PM - Back on Camp

#### $-$  Pg. 2  $-$ 2016 CAMPER INFO

## TRIP & TRIP SPENDING ACCOUNT - NEW!

This year, we have created an additional piggy bank account to designate funds for Lazy Day and other Trips. While we still recommend \$150 total per session per camper, you can now designate a portion of those funds for Lazy Day Trips and other trips. See "2016 Lazy Day & Lazy Day Trips"PDF for information and prices of the trips.

\*\*\* USING THIS ACCOUNT IS COMPLETELY OPTIONAL!

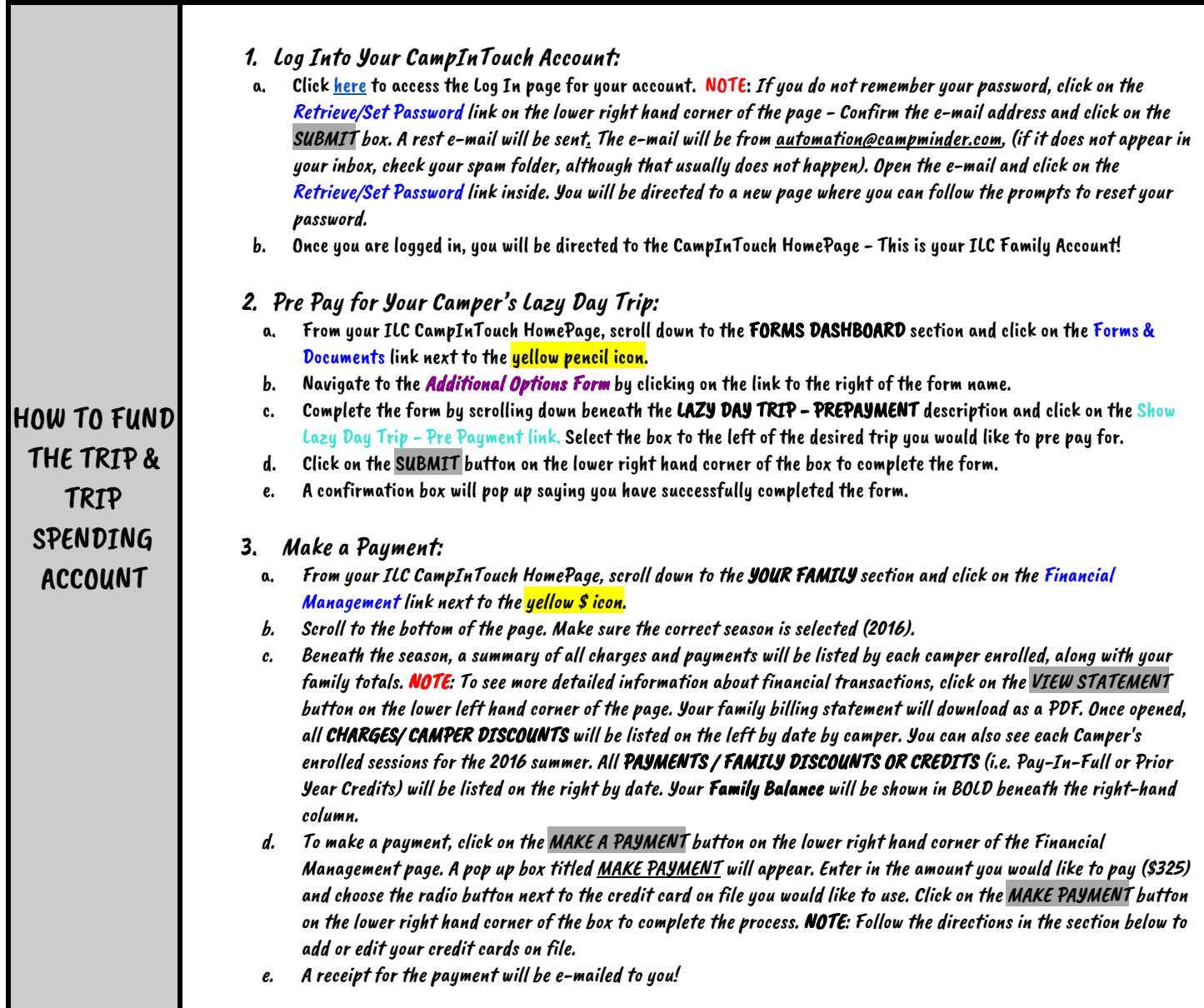

UNDERENDENTLANS.COM - 1.800.800.2267 - 1.041.444.7650 - UNROQUIDERENDENTLANS.COM

SUGGGR: 70 Clark Rd., Thompson, PA 18465

 $\sim$ w

WINDER: P.O. Box 575, Laurel, FL 34272